ds.3[, "E1"]

40 50 60 70 80 90 100

**Histogram of ds.2[, "E1"]**

Frequency

 $\circ$ 50 150

50

150

**Histogram of ds.1[, "E1"]**

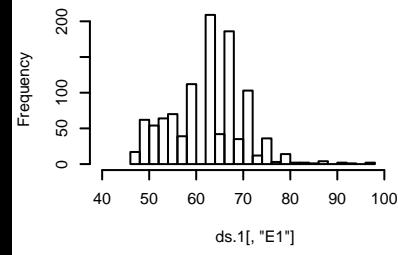

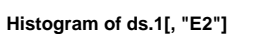

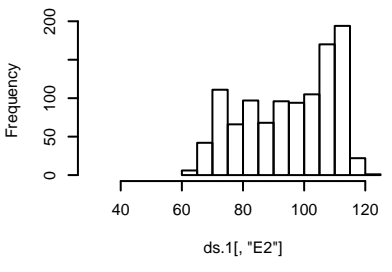

**Histogram of ds.1[, "E3"]**

**Frequency** 

 $\circ$ 

20 40 60

20

 $\overline{40}$ 

60

120

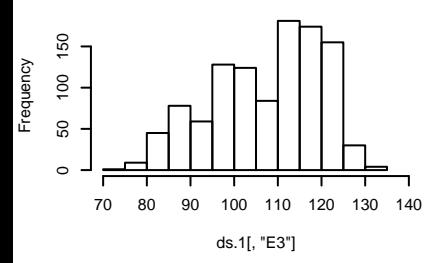

**Histogram of ds.1[, "E4"]**

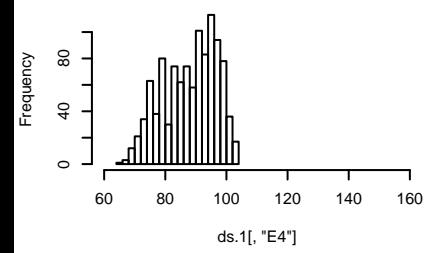

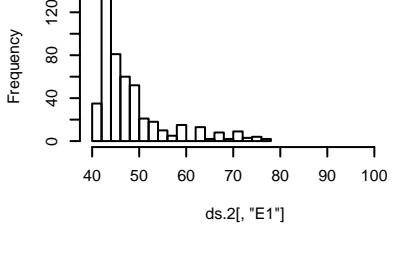

**Histogram of ds.2[, "E2"]**

**Histogram of ds.2[, "E3"]**

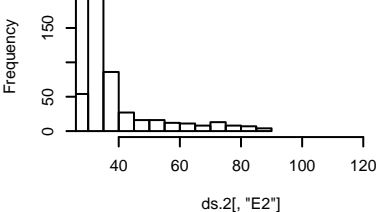

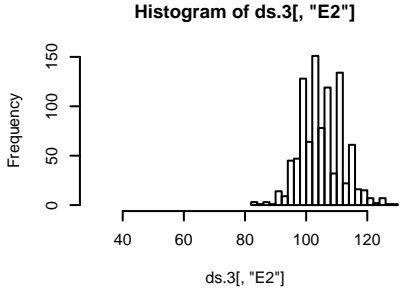

**Histogram of ds.3[, "E3"]**

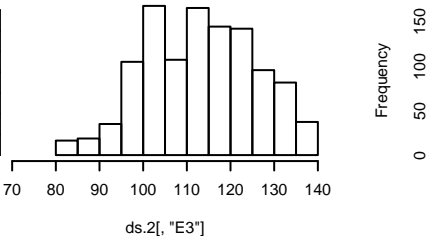

**Histogram of ds.2[, "E4"]**

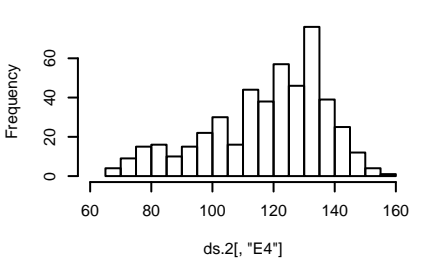

 50 100 150  $\overline{100}$ 50  $\circ$ 70 80 90 100 110 120 130 140 ds.3[, "E3"]

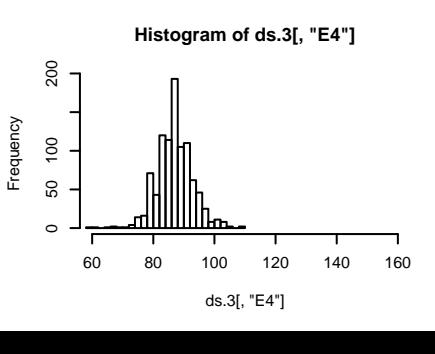